## **Problem-2.11.** *0***'dan** *9***'a Kadar Elemanlar İçeren Bir Dizinin Her Bir Elemanından Kaçar Tane Olduğunun Bulunması**

10000 elemanlı 0, 1, 2, 3, 4, 5, 6, 7, 8, 9 değerlerini içeren bir *x* dizisinin her bir elemanından kaçar tane olduğunu bulan programı yazalım.

```
n = 10000DIM x(n), say(10)
FOR i = 1 TO nx(i)=INT(RND*10)NEXT i
FOR i = 1 TO n
  say(x(i) + 1) = say(x(i) + 1) + 1NEXT i
FOR i = 1 TO 10
  PRINT i - 1, say(i)
NEXT i
```
Programlama dilinde (0,1) aralığından rasgele sayı üretmek için RND komutu kullanılır. Programda RND\*10 ile (0,10) aralığından rasgele sayı üretilmiş, üretilen bu sayının tam kısmı INT() fonksiyonu kullanılarak alınmış ve x(i) değişkenine aktarılmıştır. Buna göre her bir  $i=1,...n$  için x(i), [0,9] aralığından rasgele üretilen tam bir sayı olarak elde edilmiştir. Program çalıştırıldığında elde edilen sonuçlar Tablo 2.2.'de verilmektedir.

| $x$ dizisinin elemanları | Tekrar sayıları |
|--------------------------|-----------------|
| $\theta$                 | 1015            |
|                          | 971             |
| 2                        | 1053            |
| 3                        | 1032            |
| 4                        | 985             |
| 5                        | 978             |
| 6                        | 1014            |
| 7                        | 981             |
| 8                        | 985             |
| 9                        | 986             |

**Tablo 2.2.** *0*'dan *9*'a kadar elemanlar içeren *x* dizisinin tekrarlanan eleman sayıları.

## **Problem-2.12. Dizinin En Küçük ve En Büyük Elemanları, Ortalaması, Standart Sapması ve Ortancası**

Verilen bir dizinin en büyük ve en küçük elemanlarını, ortalamasını, standart sapmasını ve ortancasını hesaplayan programı yazalım.  $x_1, x_2, ..., x_n$  şeklinde verilen bir dizi için,

en küçük  $\rightarrow$  min { $x_1, x_2, ..., x_n$ }

en büyük 
$$
\rightarrow
$$
  $maks\{x_1, x_2,...,x_n\}$   
\nortalama  $\rightarrow$   $\bar{x} = \frac{1}{n} \sum_{i=1}^n x_i$   
\nstandart  $\rightarrow$   $\sqrt{\frac{1}{n-1} \sum_{i=1}^n (x_i - \bar{x})^2}$   
\nortanca  $\rightarrow$   $\begin{cases} \frac{x_{(n/2)} + x_{((n+2)/2)}}{2} & , & n - \text{cift} \\ x_{((n+1)/2)} & , & n - \text{tek} \end{cases}$ 

biçiminde tanımlanır.

INPUT "dizinin eleman sayısı:", n  $DIM x(n)$ FOR  $i = 1$  TO  $n$ PRINT " $x$ ("; i; ")="; INPUT x(i) NEXT i PRINT FOR  $i = 1$  TO  $n$  PRINT x(i); NEXT i GOSUB ortalama GOSUB stdsapma GOSUB enkucuk GOSUB enbuyuk GOSUB ortanca PRINT "ortalama=", ort PRINT "standart sapma=", ss PRINT "en küçük=", ek PRINT "en büyük=", eb PRINT "ortanca="; ortanca ortalama: 'Dizinin ortalamasını bulma:  $t = 0$ FOR  $i = 1$  TO  $n$  $t = t + x(i)$ NEXT i ort  $= t / n$ 

```
RETURN
```

```
stdsapma:
'Dizinin standart sapmasını bulma:
t1=0FOR i=1 TO n
  t1=t1+(x(i)-ort)^2NEXT i
ss = \sqrt{t1/(n-1)}RETURN
enkucuk:
'En küçük bulma:
ek=x(1)FOR i=1 TO n
  IF x(i) <ek THEN ek=x(i)NEXT i
RETURN
enbuyuk:
'En büyük bulma:
eb=x(1)FOR i=1 TO n
  IF x(i)>eb THEN eb=x(i)NEXT i
RETURN
ortanca:
'ortanca bulma:
'ilk olarak dizinin elemanları küçükten büyüğe sıralanır
FOR i = 1 TO n - 1FOR j = i + 1 TO n
    IF x(j) < x(i) THEN
     yedek=x(j)
    x(j)=x(i) x(i)=yedek
     END IF
   NEXT j
NEXT i
'dizinin sıralı halinin yazdırılması
```

```
FOR i = 1 TO n PRINT x(i);
NEXT i
'n tek mi, çift mi kontrolü
IF n - INT(n / 2) * 2 = 0 THEN
  ortanca = (x(n / 2) + x((n + 2) / 2)) / 2ELSE
  ortanca = x((n + 1) / 2)END IF
RETURN
```
Şimdi programda görülen GOSUB-RETURN deyimlerini açıklayalım. Program akışını daha anlaşılır ve düzenli hale getirmek için ana programdan ayrı yazılan ve gerektiği zaman çağırılarak kullanılan alt programlar oluşturulabilir. Bunun için kullanılan deyimlerden biri GOSUB-RETURN deyimleridir. GOSUB-RETURN deyimi ile oluşturulan alt programlar ana programın devamında aynı ekrana yazılır. GOSUB deyimi ana programda, RETURN deyimi alt programda kullanılır. Ana programda GOSUB ile karşılaşıldığında bir alt program çağırılacağı anlaşılır. Alt programdaki RETURN deyimi ana programa dönmek için kullanılır. GOSUB-RETURN deyimlerinin kullanımı,

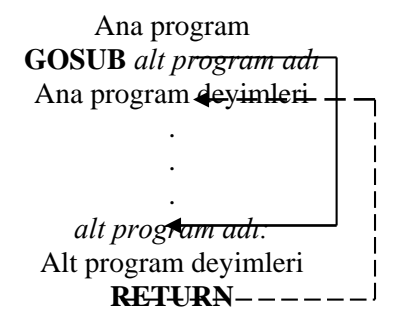

biçimindedir.